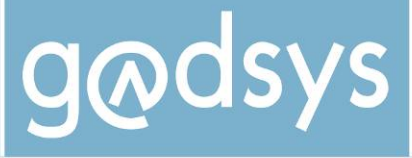

Gemeinsame Abfall-DV-Systeme der Länder

# **Freiwillige Rücknahme -**  *Elektronische Meldung der zurückgenommenen Abfälle*

## **Eine Information für Freiwillige Rücknehmer und die zuständigen Behörden**

## **Rechtlicher Hintergrund**

Sofern Hersteller oder Vertreiber nach Gebrauch ihrer Erzeugnisse die zurückbleibenden Abfälle freiwillig zurücknehmen, ist dies gemäß § 25 Abs. 2 KrW-/AbfG den zuständigen Behörden anzuzeigen. Die zuständigen Behörden sollen in diesen Fällen auf Antrag gemäß § 25 Abs. 3 Befreiungen

von den Nachweis- und Transportgenehmigungspflichten aussprechen. Die Befreiungen werden dabei in der Regel mit Nebenbestimmungen verbunden, hierzu kann u.a. die Auflage gehören, dass der begünstigte Hersteller/Vertreiber den betroffenen Landesknotenstellen bestimmte, die freiwillige Rücknahme betreffende Mengenmeldungen übermittelt.

#### **Formen der Meldung der zurückgenommenen Abfälle**

Form und Inhalt der Auflistungen – im folgenden "Mengenmeldungen" - sowie der Vorlagezeitpunkt und das Vorlageintervall können in den entsprechenden Befreiungsbescheiden individuell festgelegt werden.

Folgende Alternativen sind dabei bezüglich der Form der Mengenmeldung denkbar:

- ¾ Meldung in herkömmlicher Form durch Übersendung entsprechender Auflistungen in Papierform
- $\triangleright$  Meldung in elektronischer Form
	- o über das durch die Länder betriebene Webportal **www.asysnet.de**
	- o in Form elektronisch geführter Nachweislisten

 $c/a$  GOES

#### **Mengenmeldung über das durch die Länder betriebene Webportal www.asysnet.de**

Eine Möglichkeit zur Vorlage der Auflistungen zu den zurückgenommenen Abfällen ist die elektronische Mengenmeldung über das durch die Länder gemeinsam betriebene Webportal www.asysnet.de.

Für freiwillige Rücknehmer bietet das Webportal die Möglichkeit, Mengenmeldungen in einer Weboberfläche zu erfassen, zu bearbeiten und an die Knotenstellen der Länder zu melden. Bei der Entwicklung wurde dabei ein besonderes Augenmerk auf einen hohen Bedienungskomfort gelegt. Zum Beispiel können bei der Erfassung der Mengenmeldungen bereits erfasste Daten zu den beteiligten Betrieben und auch vollständige ältere Mengenmeldungen als Vorlagen genutzt werden. Über das Webportal erstellte Mengenmeldungen werden automatisiert an die Länder weitergegeben, in denen die Abfälle zurückgenommen worden sind bzw. in denen der jeweilige Rücknehmer oder die an der Entsorgung beteiligte Anlage oder Einrichtung ansässig ist.

Voraussetzung für eine elektronische Mengenmeldung über das Webportal www.asysnet.de ist, dass der Befreiungsbescheid nach § 25 Abs. 3 KrW-/AbfG diese Art der Mengenmeldung ausdrücklich vorsieht.

**Freiwillige Rücknahme - Elektronische Meldung der zurückgenommenen Abfälle** 

- ¾ Rechtlicher Hintergrund
- ¾ Formen der Meldung

*Inhalt:* 

- ¾ Meldung über www.asysnet.de
- ¾ Meldung über elektronische Nachweislisten
- ¾ Meldung über elektronische Begleitscheine

**IKA** 

Gesellschaft für die Organisation der Entsorgung von Sonderabfällen mbH

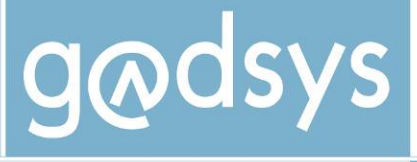

Gemeinsame Abfall-DV-Systeme der Länder

Die freiwilligen Rücknehmer, die für ihre Mengenmeldung das Webportal www.asysnet.de nutzen möchten, müssen einmalig durch die IKA registriert werden und erhalten anschließend die entsprechenden Zugangsdaten.

Wenn Sie sich als Hersteller oder Vertreiber, der Abfälle im Rahmen einer freiwilligen Rücknahme zurücknimmt, für eine elektronische Mengenmeldung interessieren, setzen Sie sich bitte mit der für Ihren Bescheid nach § 25 Abs. 3 KrW-/AbfG zuständigen Behörde in Verbindung.

Wenn Sie als für die Erteilung von Bescheiden nach § 25 Abs. 3 KrW-/AbfG zuständige Behörde zukünftig in Ihren Bescheiden eine elektronische Mengenmeldung über das durch die Länder betriebene Webportal www.asysnet.de vorsehen wollen, beachten Sie bitte unbedingt die detaillierten Hinweise im LOGIN-Bereich der Homepage www.asysnet.de.

## **Mengenmeldung in Form elektronisch geführter Nachweislisten**

Neben der Mengenmeldung über das Webportal www.asysnet.de existiert eine weitere Möglichkeit, Mengenmeldungen in elektronischer Form an die Landesknotenstellen zu übermitteln. Das Instrument hierzu ist der in der Schnittstelle zum elektronischen Abfallnachweisverfahren definierte spezielle Nachrichtentyp "Nachweisliste". Genaueres zu diesem ist der auf der Homepage www.bmu.de des Bundesministeriums für Umwelt, Naturschutz und Reaktorsicherheit veröffentlichten, standardisierten Datenschnittstelle für das Nachweisverfahren zu entnehmen.

Diese Form der Mengenmeldung muss im Befreiungsbescheid nach § 25 Abs. 3 KrW-/AbfG ausdrücklich vorgesehen sein.

Weitere Voraussetzung ist, dass der Freiwillige Rücknehmer über eine geeignete Software verfügt, mit deren Hilfe er elektronische Nachweislisten entsprechend der BMU-Datenschnittstelle erstellen, bearbeiten und qualifiziert signieren kann. Die elektronischen Nachweislisten müssen nach Maßgabe des jeweiligen Befreiungsbescheides über die Zentrale Koordinierungsstelle Abfall (ZKS-Abfall) an die einzelnen Landesknotenstellen für die Überwachung gefährlicher Abfälle gesandt werden.

#### **Variante: Verzicht auf eine Befreiung von den Nachweispflichten**

Insbesondere für Rücknehmer, die in anderen Geschäftbereichen am elektronischen Begleitscheinverfahren teilnehmen, kann auch die folgende Variante der Dokumentation der zurückgenommenen Abfälle eine praktikable Lösung darstellen.

Der Rücknehmer kann auf eine Befreiung von den Nachweispflichten bezüglich der Verbleibskontrolle für die von ihm zurückgenommenen Abfälle verzichten. Die zurückgenommenen Mengen sind in diesem Falle gemäß der Nachweisverordnung über die Nachweisinstrumente Begleitschein bzw. Übernahmeschein zu dokumentieren. Diese können auch unter Nutzung der für die elektronische Nachweisführung genutzten Software in elektronischer Form geführt werden. Eine Befreiung von den Nachweispflichten im Bereich der Vorabkontrolle – also der Führung von Entsorgungsnachweisen – bleibt dabei unbenommen.

Bei diesem Verfahren sind die formalen und strukturellen Vorgaben der §§ 18 ff NachwV zur elektronischen Führung der Dokumente zu beachten, - so ist z.B. eine Mengenmeldung summiert über einen Zeitraum auf diesem Weg aus technischen Gründen nicht möglich.

#### **Weitere Informationen erhalten Sie**

- ¾ bei der IKA (www.asysnet.de)
- ¾ auf der BMU-Homepage (www.bmu.de)
- ¾ bei zuständigen (Abfall-)Behörden, Landesabfallgesellschaften

### Stand der Information: Oktober 2009

**IKA** InformationsKoordinierende Stelle Abfall DV-Systeme

 $c/a$  GOES

Gesellschaft für die Organisation der Entsorgung von Sonderabfällen mbH Saalestraße 8 | 24539 Neumünster Telefon: 04321 / 9994-0 Telefax: 04321 / 999444 E-Mail: info@goes-sh.de